**大** 

**情况,不是有规定当日涨幅超过7%的股票需要披露买入**

**比亚迪回购股票怎么看涨幅.收市后怎么看股票机构买入**

 $123$ <br> $45$  $2<sub>1</sub>$  $3<sub>3</sub>$  $4<sub>1</sub>$  $5\,$ 

 $K$ 

**7%的股票需要披露买入卖出前五名**

 $5$ 

6.07 5.97&nbsp &nbsp  $k$ nbsp

> &nbsp  $\&$ nbsp t<br>&nbsp

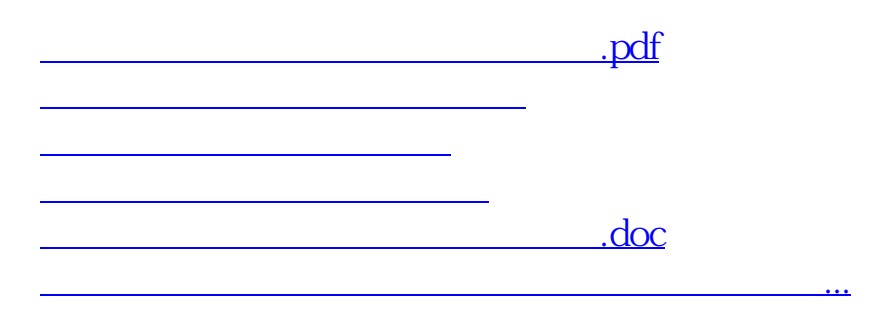

<https://www.gupiaozhishiba.com/article/27144089.html>